## **GRUPO DE TRABAJO**

## **Tarea: Actualización imágenes séneca.**

Actualización de las fotos del alumnado en Séneca. Para ello los especialistas se coordinarán con una tutoría y realizarán la misma actividad. Se adjunta información para su realización en la tabla.

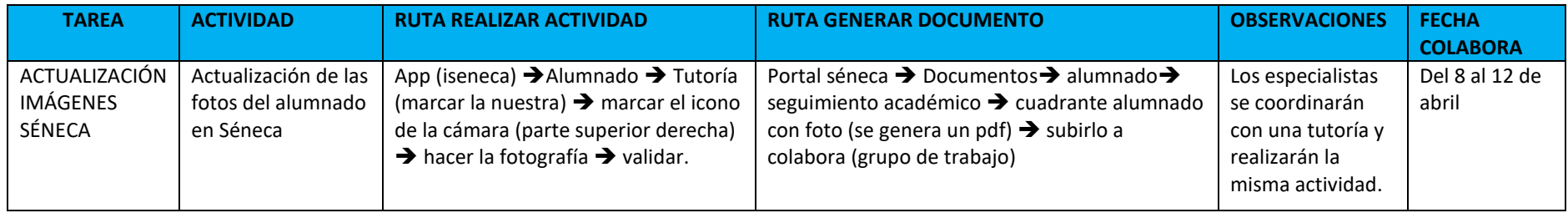

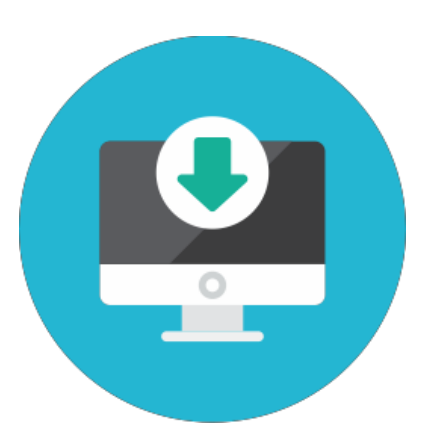